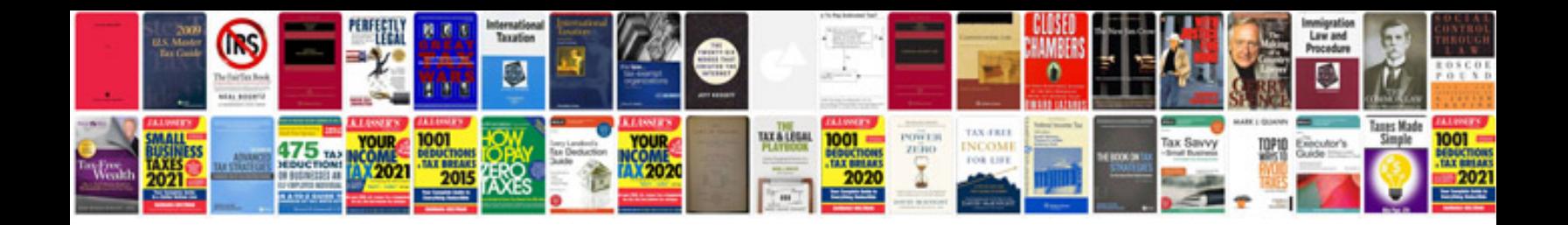

**Joomla user manual**

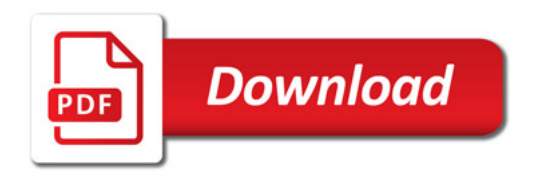

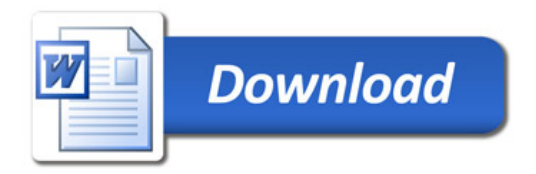